$,$  tushu007.com

## $<<3dsmax6$

书名:<<3ds max6室内效果图设计>>

- 13 ISBN 9787302094265
- 10 ISBN 7302094268

出版时间:2004-9-1

页数:357

字数:531000

extended by PDF and the PDF

http://www.tushu007.com

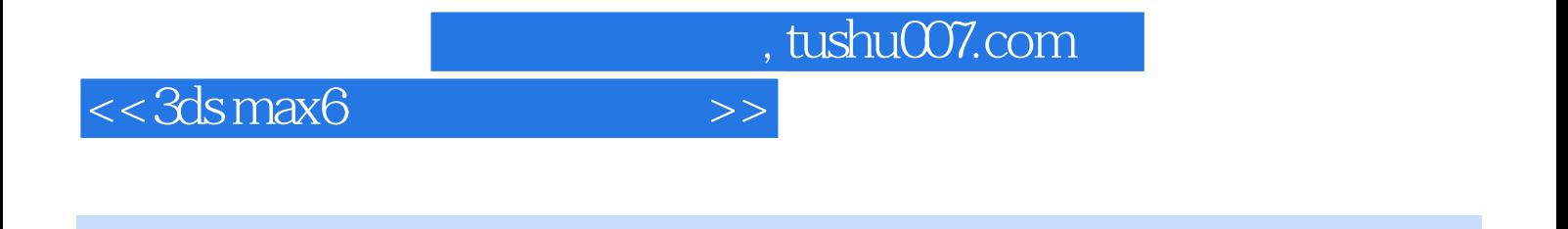

 $3d$ s max $6$  and  $4$ 

 $,$  tushu007.com

## $<<$ 3ds max6

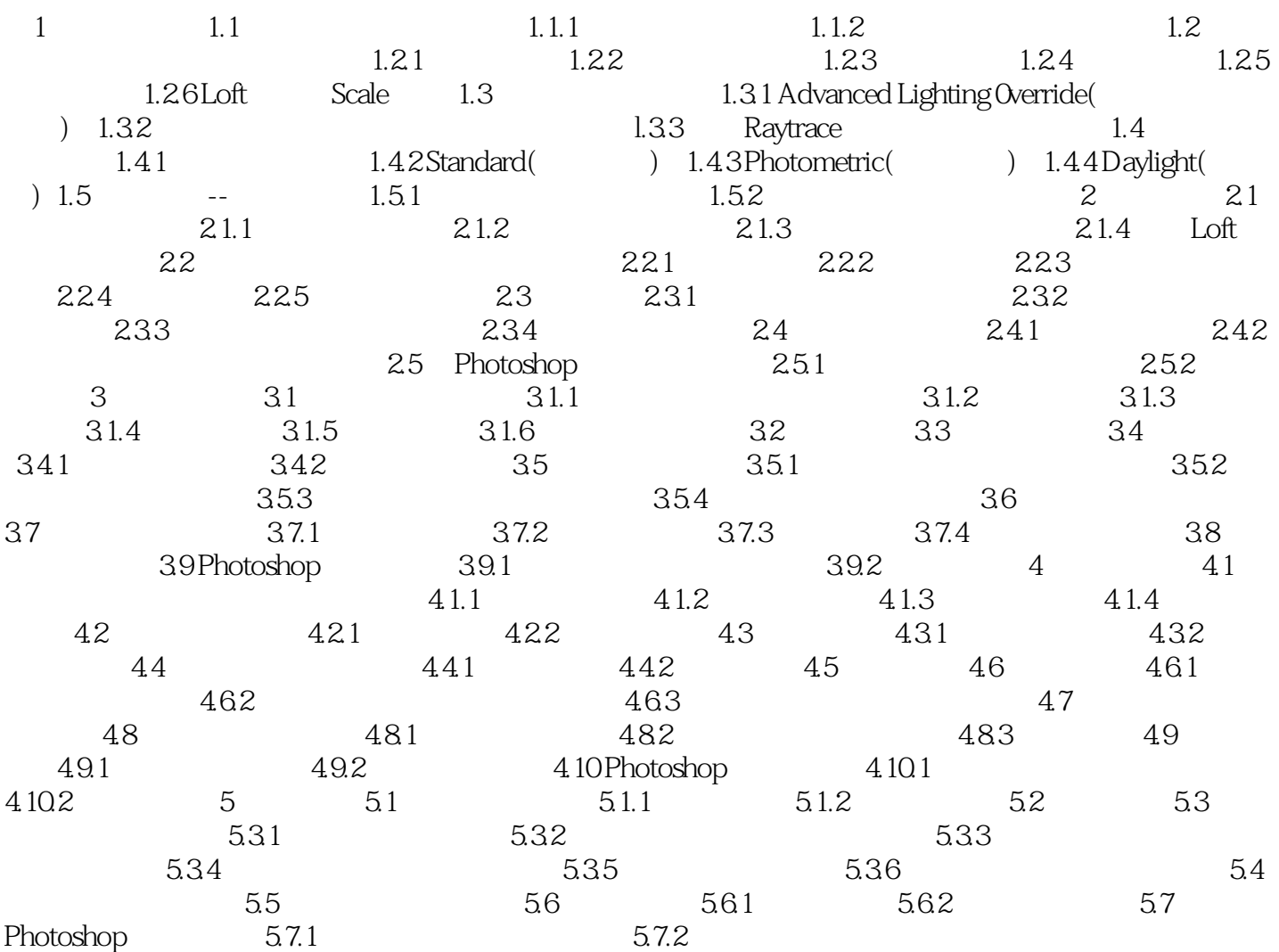

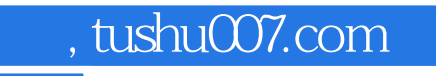

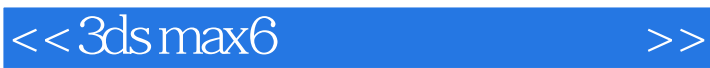

本站所提供下载的PDF图书仅提供预览和简介,请支持正版图书。

更多资源请访问:http://www.tushu007.com